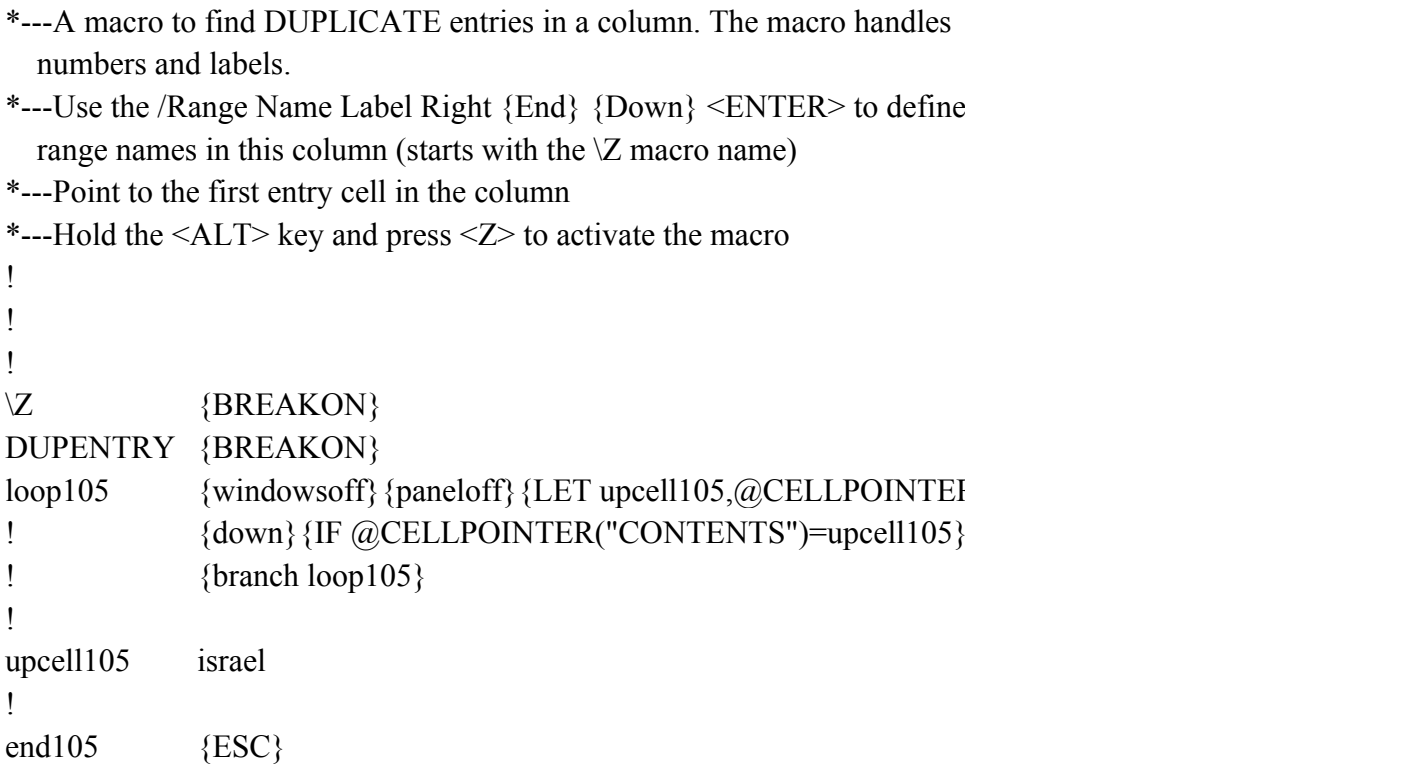

 ${R("CONTENTS")}$  ${RESTART}$   ${BRANCH}$  end105}

 $\sum_{k=1}^{\infty}$